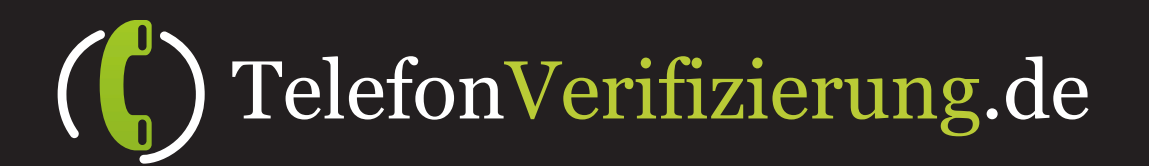

# Callback API

TelefonVerifizierung.de bietet Ihnen die Möglichkeit Ihnen per PUSH-Verfahren mitzuteilen, ob der entsprechende Datensatz eine Telefonverifizierung vollzogen hat oder nicht. Bevor Sie dieses Feature nutzen können, ist es zwingend notwendig, dass Sie zuvor die URL Ihrer API für jede einzelnen Kampagne TelefonVerifizierung.de mitteilen.

# API-Parameter

Beim Aufruf Ihrer API-Url werden einige Parameter via HTTP-GET-METHODE übergeben, diese sind nachfolgend aufgeführt:

# **verificationState**

#### Angabe zum Status der Verifizierung:

*"abortOnAbroadPhoneNumber", "abortOnInvalidPhoneNumber", "abortOnMaximumCorrection", "abortOnMaximumSmsSending", "abortOnMaximumSmsSendings", "abortOnMaximumVerificationCalls", "abortOnNotWantedCallVerification", "abortOnNotWantedSmsVerification", "abortOnPhonenumberOnBlackList", "abortOnUnknownPreSelection", "abortOnUser", "abortOnVerificationCallNotPossible", "impossibleCallVerification", "rejectedCallVerification", "successCallVerification", "successSmsVerification"*

# **verificationUserId**

Die eindeutige Kennung Ihres Kunden, anhand welcher Sie Ihren Nutzer eindeutig identifizieren können

# **verificationId**

Die ID der Verifizierung, welche innerhalb von TelefonVerifizierung.de angewandt wird.